# **บทที่ 4 วิธีดำเนินการศึกษา**

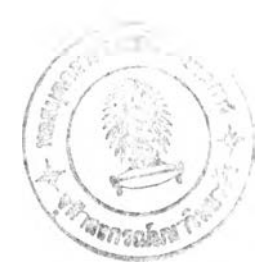

**ในส่วนของวิธีการศึกษานี้ เป็นการสร้างแบบจำลองช่องทางราคาสินทรัพย์ในการอธิบาย กลไกการส่งผ่านนโยบายการเงินในประเทศไทย โดยใช้ Vector Autoregressive Model (VAR) ในการวิเคราะห์วิธีการศึกษาจะแบ่งออกเป็น 3 ส่วนหลักๆ คือ ส่วนแรกเป็นลำดับขันตอนของ การศึกษา ส่วนที่สองเป็นแบบจำลองที่ใช้ในการศึกษา ส่วนสุดท้ายเป็นเรื่องของแหล่งของข้อมูลที่ ใช้ในการศึกษาครั้งนี้**

# **4.1 ลำดับขนตอนข,องการศึกษา**

**4.1.1 การทดสอบ Unit Root**

ก่อนนำแบบจำลอง VAR ไปใช้ในการวิเคราะห์นั้น เราจะต้องมีการทดสอบตัวแปรที่ใช้ใน แบบจำลองเสียก่อน เนื่องจากแบบจำลองที่ใช้ข้อมูลในลักษณะอนุกรมเวลา (Time Series) ตัว แปรที่ใช้ในแบบจำลองต้องมีคุณสมบ้ติ Stationary เนื่องจากการใส่ตัวแปรซึ่งเป็น Non-stationary เข้าไปในแบบจำลอง อาจทำให้เกิดปัญหา Spurious Regression ขึ้นได้ แม้ว่าค่า  $\mathsf{R}^2$  ที่ได้จะมีค่า สูง และค่าสถิติ t ของตัวแปรจะมีนัยสำคัญก็ตาม แต่ผลลัพธ์ที่ได้จะไม่สอดคล้องกัน และไม่ สามารถทดสอบนัยสำคัญทางสถิติได้ จึงต้องทำ1ให้ตัวแปรเหล่านีมีคุณสมบัติ Stationary เพือ ความถูกต้องในการวิเคราะห์แบบจำลอง

**สมมติให้ข้อมูลอนุกรมเวลาของตัวแปร** *X t* **มีลักษณะดังสมการ (4.1)**

$$
X_{t} = \varphi_{0} + \varphi_{1}t + \varphi_{2}X_{t-1} + e_{t} \qquad \qquad t = 1, ..., n \qquad (4.1)
$$

**จากนั้นทำให้อยู่ในรูปของสมการของผลต่างสำคับที่หนึ่ง (First Difference) เนืองจาก เงื่อนไขของตัวแปร** *X 1* **ใดๆ จะมีคุณสมบัติ Stationary ได้ก็ต่อเมือ** *\ (p***2 I < 1**

$$
X_t - X_{t-1} = \varphi_0 + \varphi_1 t + (\varphi_2 - 1) X_{t-1} + e_t
$$
\n(4.2)

$$
\Delta X_t = \varphi_0 + \varphi_1 t + \beta X_{t-1} + e_t \tag{4.3}
$$

**Unit Root Test ทดสอบกับค่าลัมประสิทธึ๋ของ** *X ,* **โดยมี Null Hypothesis คือ**  $H_0$ :  $\beta = 0$  (ปรากฏ Unit Root หรืออีกนัยหนึ่งคือ  $X_t$  มีลักษณะ Non-stationary) **H, :** *P <* **0 (ไม่ปรากฏ Unit Root หรออีกนัยหนึ่งคือ** *X 1* **มีลักษณะ stationary)**

**การทดสอบ Unit Root Test นี้ หากพบว่าตัวแปร** *X ,* **ใดๆ มีรูปแบบ Non-stationary ที่ ระดับผลต่างลำดับที่หนึ่ง (First Difference) แล้วเราจำเป็นต้องทดสอบในระดับผลต่างลำดับที่ สูงขึ้นต่อไป โดยทั่วไปแล้ววิธีการของ Augmented Dickey-Fuller (ADF-Test) จะเป็นที่ยอมรับกัน ว่ามีความเหมาะสมในการทดสอบ Unit Root มากกว่าวิธีอื่นๆ เนื่องจากได้รวมเอาค่า Lagged Value ในลำดับถัดๆ ไปของตัวแปรนั้นเข้าไว้ในการทดสอบด้วย เพื่อขจัดปัญหา Autocorrelation ในอันดับที่สูงๆ โดยทดสอบกับสมการตามรูปแบบดังแสดงในสมการที่ (4.4)**

$$
\Delta X_t = \alpha + \beta T + \gamma \Delta X_{t-i} + \sum_{i=1}^p \theta_i \Delta X_{t-i} + e_t
$$
\n(4.4)

**ถ้าเรายอมรับ Null hypothesis ว่าข้อมูลอนุกรมเวลาของตัวแปรมีลักษณะ Nonstationary หรออีกนัยหนึ่งค่าลัมประสิทธิ้** *y* **มีค่าไม่แตกต่างจากศูนย์อย่างมีนัยสำคัญที่ระดับ (Level) แล้ว เราจะทำการทดสอบที่ระดับผลต่างในอันดับที่สูงขึ้น จนกระทั่งปรากฏว่าค่า**  $\stackrel{\bullet}{\text{a}}$ มากกว่าค่าวิกฤติของ Mckinnon (1996) แล้ว ซึ่งหมายถึงว่าตัวแปร  $X$ , ใดๆ มี **ลักษณะ Stationary และสามารถเขียนในรูปของสัญลักษณ์ได้ว่า** *X 1 -* **1(d) โดยลมการถดถอยที่ ใช้,ทดสอบเขียน'ได้ดังนี้**

$$
\Delta^{d+1} X_t = \alpha + \beta T + \gamma \Delta^d X_{t-1} + \sum_{i=1}^p \theta_i \Delta^{d+1} X_{t-i} + e_t
$$
\n(4.5)

**โดยที่** *A d -* **ระดับของผลต่างลำดับที่ d ของ Series**

*<sup>P</sup>* **= ความล่าช้าของเวลาที่เหมาะสม (Optimum Lag)**

**ความล่าช้าของเวลาที่เหมาะสมนั้นควรจะยาวพอที่จะทำให้ค่า Residual** *{€1)* **มี คุณสมบัติเป็น White Noise แต่ต้องไม่มากจนกระทั่งสูญเสีย Degree of Freedom ในการศึกษา ครั้งนี้จะพิจารณาความล่าช้าที่เหมาะสม โดยการใช้ Akaike Information Criterion (Aie) ซึง จำนวนความล่าช้าที่ให้ค่า AIC ตํ่าสุดจะถูกใช้ในการตรวจสอบ**

### **4.1.2 การสร้างแบบจำลอง VAR**

**วิธีการศึกษาโดยใช้ VAR ถูกนำเสนอครั้งแรกโดย Sims13 ตัวแปรทุกๆ ตัวในระบบ VAR ถูกสมมติให้เป็นตัวแปรภายใน (Endogenous Variables) ซึ่งเป็นการแก้ปัญหาในกรณีที่ไม่ทราบ ว่าแบบจำลองที่พิจารณาอยู่นั้นตัวแปรใดเป็นตัวแปรภายนอก กลุ่มของตัวแปรที่ถูกเลือกมาเพื่อใช้**

<sup>13&</sup>lt;br>Sims, C.A., "Comparison of Interwar and Postwar Cycles: Monetarism Reconsidered," American Economic Review. 70(1980), 250-257

**ในการทำนายนั้น จะมีความสัมพันธ์กับตัวแปรอื่นๆ และตัวมันเองทั้งในอดีตและปัจจุบันอยู่ใน รูปแบบสมการเส์นตรง และใช้ข้อมูลในอดีตในการกำหนดผลกระทบว่าตัวแปรแต่ละตัวจะส่งผล กระทบต่อตัวมันเอง และตัวแปรอื่นๆ อย่างไรในอนาคต ตังนั้นทุกๆ สมการในระบบจึงมีตัวแปรต้น ที่ใช้ในการทำนายเหมือนกัน และเนื่องจากตัวแปรต้นที่ใช้ทำนายใน VAR เป็นตัวแปรที่มืความ ล่าช้า เราจึงอาจกล่าวได้ว่า ตัวแปรทำนายไม่มืความสัมพันธ์กับ Error term ในช่วงเวลาเดียวกัน (Contemporaneous) ทำให้แต่ละสมการสามารถประมาณโดยใช้ Ordinary Least Square (OLS) ได้**

**จากแบบจำลองโครงสร้าง VAR ซึ่งเป็นระบบสมการหลายตัวแปร (Multiequation Models) ของตัวแปร ก ตัว ซึ่งอยู่ในรูป**

$$
AX_{t} = \Gamma_0 + \sum_{i=1}^{n} \Gamma_i X_{t-i} + u_t
$$
 (4.6)

**โดยที่** *X 1* **คือ เวกเตอร์ขนาด (nx1) ของตัวแปรภายในแบบจำลอง**

 $A$  คือ เวกเตอร์ขนาด (nxn) ของค่าสัมประสิทธิ์ของดัวแปรภายในแบบจำลอง

r0 **คือ เวกเตอ**f**ขนาด (nx1) ของค่าคงที่ในแบบจำลองพื้นฐาน**

r; **คือ เวกเตอร์ขนาด (nxn) ของค่าสัมประสิทธึ๋ของตัวแปรภายในระบบที่มีความล่าช้า**

**และ** *น1* **คือ เวกเตอร์ขนาด (nx1) ของค่าผิดพลาด (Error Term) หรอ การเปลี่ยนแปลง อย่างทันทีทันใด (Shocks) ในแบบจำลองโครงสร้าง โดยที่เวกเตอร์ฃองค่าผิดพลาดนี้ จะมื คุณสมบัติตังต่อไปนี้ คือ ค่าผิดพลาดมืค่าเฉลี่ยเท่ากับศูนย์ มีความแปรปรวนคงที่ และ1ไม่มี ความสัมพันธ์ระหว่างช่วงเวลา (Serially Uncorrelated) ซึ่งลามารถเขียนเป็นสมการได้ตังนี้**

$$
E(ut) = 0,
$$
  
\n
$$
E(utut-s) = \Omega \text{ (constant), } s = 0 \text{ and }
$$
  
\n
$$
= 0, s \neq 0
$$
  
\n
$$
E(utxt-s) = 0
$$

**จากแบบจำลองโครงสร้าง VAR นำมาคูณด้วย A '1 ตลอดทั้งสมการ (4.6) จะได้ แบบจำลอง VAR ในรูปแบบของแบบจำลองลดรูป (Reduced Form) ที่มีลักษณะตังนี้**

$$
X_{t} = B_{0} + \sum_{i=1}^{n} B_{i} X_{t-i} + e_{t}
$$
 (4.7)

**โดย** *X 1* **คือเวกเตอร์ฃนาด (nx1) ของตัวแปรทตัวภายในแบบจำลอง VAR** *B 0* **คือ เวกเตอร์ขนาด (nx1) ของค่าคงที่**

**f?, คือ เวกเตอร์ฃนาด (nxn) ของค่าสัมประสิทธิ้ที่แสดงความสัมพันธ์ระหว่างข้อมูลใน อดีตกับค่าในปัจจุบันของตัวแปรภายในระบบ**

 **คือ จำนวนความล่าช้า (lag) ของตัวแปรภายในระบบ**

*et* **คือ เวกเตอร์ฃนาด (nx1) ของค่าผิดพลาด (Error Terms)**

**และ***B 0 , B j* **และ** *e,* **มีค่าเท่ากับ ฬ '1 r 0,** *A '1* **r 1. และ** *A~xน,* **ตามลำดับ**

**วิธีการคืกษาโดยใช้ VAR นั้น มีประเด็นสำคัญที่จะต้องนำมาพิจารณา 2 ล่วน คือ ล่วน แรกเป็นเรื่องของการเลือกใช้ตัวแปรเพื่อนำมาคืกษา ตัวแปรที่จะนำมาคืกษานั้นจะต้องมีความเชื่อ พื้นฐานที่ว่ามีความสัมพันธ์ระหว่างกัน เพื่อนำมาใช้วิเคราะห์ในแบบจำลอง และล่วนที่ลองเป็น เรื่องของการเลือกใช้จำนวนความล่าช้าของข้อมูล ซึ่งจำนวนที่เลือกใช้นั้นจะต้องมีความครอบคลุม ผลกระทบที่เกิดขึ้นของตัวแปรที่มีต่อตัวแปรอื่นๆ ในระบบ การเลือกตัวแปรเพื่อใช้ในงานคืกษานี้ จะเลือกตัวแปรให้เหมาะลมกับการทดสอบกลไกการล่งผ่านนโยบายการเงินผ่านช่องทางราคา สินทรัพย์ ดังที่จะกล่าวต่อไปในล่วนที่สอง**

### 4.1.3 การทดสอบจำนวนความล่าช้าที่เหมาะสม

**ดังที่ไต้กล่าวไปแล้วว่า สิ่งสำคัญ อีกสิ่งหนึ่งที่นอกเหนือจากการเลือกตัวแปรในแบบจำลอง** ์คือ การเลือกจำนวนความล่าช้าที่เหมาะสม เนื่องจากการใส่จำนวนความล่าช้าเข้าไปในสมการ **เพิ่มขึ้น จะล่งผ ล ให้จำน วน ตัวแป รท ี่ต้องป ระมาณ ค ่ามีจำน วน มากขึ้น ทำให้ Degree of Freedom ลดลง ใน ขณ ะท ี่การใล่จำน วน ความล่าช้าน ้อยเกิน ไป อ าจท ำให ้ค ่าผิด พ ล าด ขาด ค ุณ ส ม บ ัต ิ White Noise ไต ้ ก ารท ด ส อ บ จ ำน ว น ค ว าม ล ่าช ้าท ี่เห ม าะ ส ม ด ้วย วิธ ีท างส ถ ิต ิม ีด ้วย ก ัน ห ล าย วิธ ี แต่ใน การคืกษานี้ไต้เลือกใช้วิธี LR Test14 และ AIC เป็นหลัก วิธีการทดสอบ AIC เป็นดังนี้**

$$
AIC = T \log |\sum | + 2 N
$$

**โดยที่** *T* **= จำนวนของ Usable Observations ซึ่งเท่ากับจำนวนตัวอย่างลบด้วยจำนวนความ ล่าช้าที่ใช้ในการประมาณค่า**

**I Z <sup>I</sup>= determinant ของ Variance/Covariance Matrix ของค่าผิดพลาด**

*N* **= จำนวน parameters ทั้งหมดที่ใช้ประมาณของทุกๆ สมการในระบบ**

**ดูรายละเอียดเกี่ยวกับการทดสอบจำนวนความล่าช้าที่เหมาะสม ด้วยวิธี LR Test ใน ซินาวธ (2546: 144-145) อ้างแล้ว**

์ ดังนั้น ถ้าแต่ละสมการในแบบจำลอง VAR ที่มีตัวแปร n ตัวแปร เกิดความล่าช้าเท่ากับ p  $\mu$ ละมีค่าคงที่ในระบบสมการ จะได้ว่า  $N = n^2p + n$  **และวิธีการเลือกใช้จำนวนความล่า**ช้าที่ **เหมาะลมนั้น พิจารณาจากแบบจำลองที่ให้ค่า AIC ตํ่าที่สุด**

#### 4.1.4 การทดสอบ Cointegration โดยวิธี Johansen Cointegration Test

**การทดลอบ Cointegration เป็นการทดสอบว่าตัวแปรที่พิจารณามีความสัมพันธ์เชิง ดุลยภาพระยะยาวหรือไม่ ซึ่ง Engle and Granger (1987) ได้ให้นิยามของ Cointegration ว่า เวคเตอร์ Z, จะ Cointegrate กันด้วยอันดับ** *d ,b* **[Z, -** *C I ( d , b )]* **ถ้า**

**1. ตัวแปรแต่ละตัวในเวคเตอร์** *Z 1* **ต่าง Integrate ที่อันดับ** *d [ I (d* **)]**

2. มีเวคเตอร์ 
$$
\alpha = \alpha_1, \alpha_2, ..., \alpha_n
$$
ที่  $\alpha \neq 0$  ซึ่งทำให้ผลรวมเชิงเส้น

$$
\alpha Z_{t} = \alpha_{1} Z_{1t} + \alpha_{2} Z_{2t} + ... + \alpha_{n} Z_{nt}
$$
Integrate ที่อันดับ  $d - b$  เมื่อ  $b > 0$ 

**โดยที เวคเตอร์** *a* **เรียกว่า Cointegrating Vector**

*d* **คือ อันดับการ Integrate ของตัวแปรอิสระ**

*b* **คือ อันดับการ Integrate ของตัวแปรตาม**

**โดยทั่วไป จะพิจารณาเฉพาะกรณีที่** *d = b*

**การทดสอบความสัมพันธ์เชิงดุลยภาพระยะยาว จะใช้วิธี Multivariate Cointegration ที่ เสนอโดย Johansen (1988) และ Johansen and Juselius (1990) โดยจะประมาณค่า Cointegrating Vector ด้วยวิธี Maximum Likelihood Estimation ซึง Cointegrating Vector มีได้ หลายค่า โดยเริมจากการพิจารณา Unrestricted Vector Autoregression (Unrestricted VAR) ของเวคเตอร์ z, ซึ่งมีจำนวน Lag เท่ากับ** *P* **ดังนี้**

$$
Z_{t} = A_{1}Z_{t-1} + ... + A_{p}Z_{t-p} + \varepsilon_{t}
$$
\n(4.8)

**โดยที่ Z, = เวคเตอร์ของตัวแปร ท ตัว ที่มีคุณสมบัติ Non-stationary** *[ Z 1* **- / (I)] และเมื่อหาผลต่างอันดับที่ 1 จะมีคุณสมบัติ** Stationary  $[\Delta Z, \sim I(0)]$ 

- *A l =* **เมตริกซ์ของพารามิเตอร์ขนาด (ก\*ท)**
- $\varepsilon$ ,  $^{-}$  = เวคเตอร์ของตัวแปรสุ่ม ซึ่งมีการแจกแจงที่เหมือนกันและเป็นอิสระ **จากกัน ด้วยค่าเฉลี่ยเท่ากับศูนย์และความแปรปรวนเป็นเมตริกซ์ A**

$$
p=
$$
  – ความล่าช้าที่เหมาะสม (Optimal lag)

**จากสมการ (4.8) สามารถเขียนในรูปแบบจำลอง Vector Error Correction ได้ดังนี้**

$$
\Delta Z_{t} = \Gamma_{1} \Delta Z_{t-1} + ... + \Gamma_{p-1} \Delta Z_{t-p+1} + \Pi Z_{t-p} + \varepsilon_{t}
$$
\n(4.9)

**SET UP:** 
$$
\Gamma_i = -(I - A_1 - \dots - A_i)
$$
;  $i = 1, \dots, p - 1$  **SET UP:** Identify Matrix  $\Pi = -(I - A_1 - \dots - A_p)$ 

**เมตริกซ์** n **เป็นสัมประสิทธี้ที่ได้จากความสัมพันธ์ระยะยาว และ Rank ของเมตริกซ์** n **เป็นตัวกำหนดจำนวนความสัมพันธ์ระยะยาวของตัวแปรต่างๆ ที่อยู่ในเวคเตอร์** *Z 1* **หากพิจารณา** ีสมการ (4.9) เนื่องจากตัวแปร ∆Z , และ ∆Z <sub>r−ı</sub> ต่าง Integrate ที่อันดับศูนย์ ดังนั้น  $\Pi Z$  *<sub>t−p</sub>* **ต้อง Integrate ที่อันดับศูนย์ด้วย แต่เนื่องจากตัวแปร** *Z t \_p* **Integrate ที่อันดับหนึ่งตามข้อสมมติ ฉะนั้นการที่** *n z , \_ p* **จะ Integrate ที่อันดับศูนย์จึงขึ้นอยู่กับ Rank ของเมตริกซ์ n ซึ่งอาจ เป็นได้ 3 กรณี อันได้แก่**

- **1) Rank (ท ) = 0 แสดงว่าตัวแปรทั้งหมดไม่มีความสัมพันธ์เชิงดุลยภาพระยะยาว**
- **2) Rank (n ) = เริยกว่า Full rank แสดงว่าตัวแปรในเวคเตอร์ Z ทุกตัวมีคุณสมบัติ Stationary หริอ Integrate ทีอันดับศูนย์**
- **3) Rank (n ) = r เมื่อ 0 <** *r < ท* **เรียกว่า Reduced rank แสดงว่ามีจำนวน Cointegrating Vector เท่ากับ** *r*

**Johansen and Juselius (1990) ได้เสนอค่าสถิติที่ใช้ทดสอบ Rank ของ เมตริกซ์ n โดยวิธี Likelihood ratio ซึ่งค่าสถิติที่ใข้ทดสอบได้แก่ค่า Trace test และ Maximum eigenvalue statistic (แต่จะพิจารณาเฉพาะ Trace test เท่านั้น) โดยมี Null hypothesis (H0) คือตัวแปรใน สมการ (4.9) มีจำนวน Cointegrating Vector อย่างมากเท่ากับ r เทียบกับ Alternative hypothesis (แ ใ) ทีว่ามีจำนวน Cointegrating Vector เท่ากับหรือมากกว่า** *r* **โดยเริมจาก** *r <* **0 ไปจนถึง** *r < ท* **โดยที่**

$$
\lambda_{trace} = -2 \ln(Q)
$$

$$
= -T \sum_{i=r+1}^{n} \ln(1 - \lambda_i)
$$

**โดยที่** *T =* **จำนวนข้อมูล**

*ท -* **จำนวนตัวแปรตาม**

$$
\lambda = \mathsf{A} \cap \text{Eigenvalues}
$$

**ค่าสถิติที่ใช้ทดสอบ จะใช้ค่าวิกฤตสำหรับ Trace test ที่เสนอโดย Osterward-Lenum (1992) ส่วนค่าความล่าช้าที,เหมาะสมที่ใซ้ในการทดสอบความสัมพันธ์เชิงดุลยภาพระยะยาว** **ระหว่างตัวแปรนี้ จะพิจารณาจากการประมาณค่าแบบจำลอง VAR ดังสมการ (4.7) และนำมา ทดสอบความล่าช้าที่เหมาะสมโดยวิธีการ LR Test และ Aie โดยค่าความล่าช้าที่จะนำมาใล่ใน การทดสอบ Cointegration จะมีค่าน้อยกว่าที่ใช้ในการทดสอบ VAR อยู่ 1 ค่า เนื่องจากการ ทดสอบแบบ Cointegration ตัวแปรจะอยู่ในรูปผลต่างลำดับที่หนึ่ง ซึ่งได้รวมค่าความล่าช้าเข้าไป แล้ว**

**ในกรณีที่ผลการทดลอบ Cointegration พบว่า Rank** *( น )* **--=0 นั่นคือตัวแปรทุกตัวใน แบบจำลองไม่มีความล้มพันธ์เชิงดุลยภาพระยะยาวซึ่งกันและกัน ก็จะนำตัวแปรเหล่านี้ไปหาค่า ผลต่างครั้งที่หนึ่งก่อน เพ ื่อให้ต ัวแปรมีค ุณ ส ม บ ัต ิ Stationary ก่อนนำไปทดสอบด้วย VAR แต่ถ้า พบว่า มีความล้มพันธ์เชิงดุลยภาพระยะยาวระหว่างตัวแปร (Rank (ท)ไม่เท่ากับ 0) ก็จะนำไป ทดสอบด้วย VECM และ VAR ในขั้นตอนต่อไป โดยใช้ตัวแปรอยู่ในรูป level เนื่องจาก เมื่อมี ความล้มพันธ์ระยะยาวระหว่างตัวแปรในแบบจำลองแล้ว แสดงให้เห็นว่าค่า Error term มี คุณสมบัติ Stationary จึงนำไปประมาณด้วยวิธี OLS ได้ โดยไม่ก่อให้เกิดปัญหา Spurious regression แต่อย่างใด**

# 4.1.5 การทดสอบการเปลี่ยนแปลงโครงสร้างของแบบจำลอง

**แต่ก่อนที่เราจะนำไปวิเคราะห็ในขั้นตอนต่อไป เราจะต้องทำการทดสอบการเปลี่ยนแปลง โครงสร้างของแบบจำลองเลียก่อน เนื่องจากการที่ประเทศไทยได้เปลี่ยนมาใช้นโยบายอัตรา** ี แลกเปลี่ยนแบบลอยตัวในวันที่ 2 กรกฎาคม พ.ศ.2540 รวมทั้งภายหลังจากช่วงเวลานั้น ประเทศ **ไทยต้องประสบกับปัญหาวิกฤตเศรษฐกิจ และมีการปรับเปลี่ยนเครื่องมือและการกำหนด เป้าหมายในการดำเนินนโยบายการเงินขึ้นใหม่ ดังนั้นจากเหตุผลดังกล่าวจึงเป็นไปได้ว่าอาจทำให้ เกิดการเปลี่ยนแปลงในโครงสร้างของแบบจำลองที่ทำการคืกษา เพื่อที่จะทดสอบว่ามีการ เปลี่ยนแปลงทางโครงสร้างของแบบจำลองจริงหรือไม่ ในการศึกษานี้จึงได้ใช้วิธี Chow's Breakpoint Test และ Chow's Forecast Test ทำการทดสอบโครงสร้างแบบจำลอง VAR ที่สร้าง ขึ้นมา**

**ในการทดลอบด้วย Chow's Breakpoint Test เริ่มต้นจากประมาณค่าลมการขึ้นมาโดยใช้ จำนวนตัวอย่างทั้งหมด ต่อมาจึงแยกข้อมูลออกเป็น 2 ช่วง โดยกำหนดให้ช่วงเวลาที่หนึ่งและ ช่วงเวลาที่ลอง คือ ช่วงเวลาก่อนและหลังช่วงเวลาที่ต้องการทดสอบว่ามีการเปลี่ยนแปลงทาง โครงสร้าง แล้วนำข้อมูลทั้งสองช่วงมาแยกกันประมาณค่าลมการ จากนั้นจึงนำค่า Residual Sum of Square จากทั้ง 3 สมการไปคำนวณค่าสถิติต่อไป ล่วนการทดสอบด้วย Chow's Forecast Test เริ่มต้จนจากแบ่งข้อมูลออกเป็น 2 ช่วง หลังจากนั้นประมาณค่าสมการในช่วงเวลาที่หนึ่ง แล้ว** **ใช้สมการดังกล่าวในการทำนายค่าของตัวแปรตามของช่วงเวลาที่สอง และนำมาค่าที่ทำนายได้มา หาความแตกต่างกับค่าจรงของตัวแปรตามในช่วงเวลาที่สอง ถ้าค่าความแตกต่างที่ได้มีค่า แตกต่างกันมาก แสดงว่าเกิดการเปลี่ยนแปลงทางโครงสร้างขึ้นระหว่างช่วงเวลา ค่าสถิติ F สำหรับ การทดสอบ Chow's Breakpoint Test และ Chow's Forecast Test เป็นดังนี**

**Chow's Breakpoint Test**

$$
F = \frac{(\tilde{u}'\tilde{u} - u'_1 u_1 - u'_2 u_2)/k}{(u'_1 u_1 + u'_2 u_2)/(T - 2k)}
$$
(4.10)

**Chow's Forecast Test**

$$
F = \frac{(\breve{u}'\breve{u} - u'u)/T_2}{u'u/(T_1 - k)}
$$
\n(4.11)

**โดยที่** *น น ั* **= Residual รนทา of Square ของสมการที่ใช้จำนวนตัวอย่างทั้งหมด**

- *น[น1* **= Residual รนทา of Square ของสมการที่ใช้จำนวนตัวอย่างในช่วงเวลาที่ หนึ่ง**
- *น'2 น 2* **= Residual รนทา of Square ของลมการที่ใช้จำนวนตัวอย่างในช่วงเวลาที่ ลอง**
- *น'น =* **Residual รนทา of Square ของลมการที่ใช้จำนวนตัวอย่างในช่วงเวลาที่ หนึ่ง**

*k =* **จำนวนค่าสัมประสิทธี้ที่ต้องประมาณขึ้นในแต่ละสมการ**

$$
T = \mathring{\triangleleft} \text{1}
$$
นวนตัวอย่างทั้งหมาย

**โดยมีลมมติฐานหลัก คือ ไม่มีการเปลี่ยนแปลงทางโครงลร้างของแบบจำลอง หากค่าสถิติ ที่คำนวณได้มีค่ามากกว่าค่าวิกฤตให้ปฏิเสธสมมติฐาน แสดงว่ามีการเปลี่ยนแปลงทางโครงสร้าง แบบจำลองเกิดขึ้น**

**ถ้าทำการทดสอบแล้ว พบว่า มีการเปลี่ยนแปลงทางโครงสร้างแบบจำลอง จะทำการตัด ข้อมูลในส่วนก่อนเกิดการเปลี่ยนแปลงอัตราการแลกเปลี่ยนทิ้ง เนื่องจากมีจำนวนข้อมูลไม่ เพียงพอในการนำมาคำนวณ แล้วจึงนำมาทดลอบด้วยขั้นตอนที่** 4.1.1 **ถึง** 4 .1 .4 **ใหม่อีกครั้งหนึ่ง ก่อนที่จะนำมาทดสอบด้วยวิธี VECM และ VAR นอกจากนี้จะใส่ตัวแปรหุ่น (Dummy) เข้าไปใน แบบจำลองด้วย เพื่อรวมผลของการเปลี่ยนการดำเนินนโยบายการเงินในเดือนพฤษภาคม** 2543 **โดยช่วงก่อนไตรมาสลอง พ.ศ.**2543 **ให้มีค่าเท่ากับ 0 และตั้งแต่ช่วงเวลาดังกล่าวให้มีค่าเท่ากับ** 1 **ซึ่งทำการใส่ตัวแปรหุ่น ตั้งแต่ขั้นตอนการหาค่าความส่าช้าที่เหมาะสมของแบบจำลอง**

### 4.1.6 การวิเคราะห์สมการปรับตัวระยะสน (Vector Error Correction Model)

**หากผลการทดลอบ Cointegration พบว่าตัวแปรแต่ละตัวในสมการมีความสัมพันธ์เชิง ดุลยภาพระยะยาวแล้ว (กรณีพบ Reduced rank) เราสามารถสร้างแบบจำลองการปรับตัวที่ เรียกว่า "Error Correction Mechanism" เพื่ออธิบายกระบวนการปรับตัวในระยะสั้นของตัวแปร ต่างๆ เพื่อเข้าล่ดุลยภาพระยะยาวได้ ตามทฤษฏี "Granger Representative Theorem" ดังนี**

$$
\Delta x_{t} = \Phi_{1} W_{t-1} + Lagger \left( \Delta x_{t}, \Delta y_{t} \right) + \varepsilon_{1t}
$$
\n(4.12)

$$
\Delta y_{t} = \Phi_{2} W_{t-1} + Lagger \left( \Delta x_{t}, \Delta y_{t} \right) + \varepsilon_{2t}
$$
\n(4.13)

โดยที่ 
$$
W_{_t} = x_{_t} - \alpha - \beta y_{_t}
$$
 หรือ Error Correction term  
\n $x_{_t}, y_{_t} = \tilde{\phi} \gamma \sin \tilde{\theta} \sin \tilde{\theta}$  ที่ในการศึกษา  
\n $\Phi_1, \Phi_2 = \tilde{\alpha} \sin \tilde{\theta} \sin \tilde{\theta} \sin \tilde{\theta} \sin \tilde{\theta} \sin \tilde{\theta}$ นย์  
\n $\varepsilon_{_{1t}}, \varepsilon_{_{2t}} = \tilde{\theta} \gamma \sin \tilde{\theta} \sin \tilde{\theta} \sin \tilde{\theta} \sin \tilde{\theta}$  White Noise

**การสืกษาโดยอาศัยแบบจำลอง Vector Error Correction (VECM) นี้ ลามารถแสดงให้ เห็นถึงการปรับตัวในระยะสั้นของตัวแปรตาม จากการเปลี่ยนแปลงค่าของตัวแปรอิสระได้ โดย หากเกิด Shock ทำให้ความสัมพันธ์ระหว่างตัวแปรดังกล่าวเปลี่ยนแปลงไปจากความสัมพันธ์เชิง ดุลยภาพระยะยาวแล้ว ค่าความผิดพลาดดังกล่าว จะถูกแก้ไขให้กลับเข้าล่ดุลยภาพระยะยาว**

#### 4.1.7 Impulse Response Function and Variance Decomposition

#### **1. Identification Problem**

**Impulse Response Function (IRF) และ Variance Decomposition (VD) เป็นเครีองมือ ที่นำเอาความสัมพันธ์ระหว่างตัวแปรภายใน ใน Primitive VAR Model ไปใช้ในการคืกษา ดังนั้น เราจึงต้องนำค่าประมาณที่ได้จาก Reduced Form VAR Model ไปหาค่าประมาณใน Primitive VAR Model ก่อน**

**จากสมการ (4.7) เราทราบว่า** *e ,* **เท่ากับ** *A ~ xน,* **ดังนั้น** *น ,* **จึงเท่ากับ** *A e ,* **เป้าหมายของ เราคือ การหาค่า** *น ,* **ซึ่งเป็นเวกเตอร์ฃองค่าผิดพลาดใน Primitive VAR Model ถ้าค่าดังกล่าว สามารถหาได้ Primitive VAR Model จะมีลักษณะ Identified**

**เมือเราใช้วิธี OLS กับ Reduced Form VAR Model เราจะได้ Variance/Covariance Matrix ของ** *e ,* **( s j ดังนี้ (สมมติให้มีตัวแปรภายในระบบจำนวน 4 ตัว)**

$$
\sum_{e} = \begin{bmatrix} Var(e_{1t}) & Cov(e_{2t_{1}}, e_{1t}) & Cov(e_{3t_{1}}, e_{1t}) & Cov(e_{4t_{1}}, e_{1t}) \\ Cov(e_{1t_{1}}, e_{2t}) & Var(e_{2t_{1}}) & Cov(e_{3t_{1}}, e_{2t}) & Cov(e_{4t_{1}}, e_{2t}) \\ Cov(e_{1t_{1}}, e_{3t}) & Cov(e_{2t_{1}}, e_{3t}) & Var(e_{3t}) & Cov(e_{4t_{1}}, e_{3t}) \\ Cov(e_{1t_{1}}, e_{4t}) & Cov(e_{2t_{1}}, e_{4t}) & Cov(e_{3t_{1}}, e_{4t}) & Var(e_{4t}) \end{bmatrix}
$$
\n(4.14)

เนื่องจาก  $\Sigma_{e}$  เป็น Symmetric Matrix เราจึงได้พจน์ที่มีค่าต่างกันจำนวน 10 ค่า โดยค่า เหล่านี้จะใช้ประมาณค่าหาตัวแปรที่ไม่ทราบค่า (Unknown Variables) ใน Primitive VAR Model จำนวน 16 ตัว ซึ่งประกอบด้วยค่าสัมประสิทธิ้'จาก *A* จำนวน 12 ตัว และ *Var{u* 1) จำนวน 4 ตัว ตังนั้น Primitive VAR Model จะมีลักษณะ Underidentified เพราะจำนวนตัวแปรที่ไม่ทราบค่า (Unknown Variables) มีมากกว่าจำนวนตัวแปรที่ทราบค่า

Choleski Decomposition เป็นวิธีการที่ใช้แก้ปัญหานี้ โดยการกำหนดให้พจน์ต่างๆ ที่อยู่ เหนือเลันทแยงมุมของ *A* มีค่าเท่ากับศูนย์

$$
a_{12} = a_{13} = a_{14} = 0
$$
  
\n
$$
a_{23} = a_{24} = 0
$$
  
\n
$$
a_{24} = 0
$$
\n(4.15)

**การกำหนดเงื่อนไขตังกล่าวทำให้จำนวนตัวแปรที่ไม่ทราบค่า (Unknown Variables) เท่ากับจำนวนตัวแปรที่ทราบค่า เราจึงถอดสมการหาค่าลัมประลิทธิ้ใน** *A* **และ** *F a r (น ,)* **ได้ทำ ให้ได้ค่า** *น ,* **ในที่สุด**

**แถวที่ 1 ในสมการ (4.15) หมายความว่า** *X 2, X 3,* **และ** *X 4,* **ไม่มีผลทางตรง** (Contem poraneous Effects **หรอ** Direct Effects) **ต่อ** *X u* **ตังนัน** *2, 3,* **และ** *4,* **จึงไม่มีผล ทางตรงต่อ** *x u* **ไปด้วย อย่างไรก็ตาม** *X 2, X 3,* **และ** *X 4,* **ยังคงมีผลทางอ้อม** (Indirect Effects) **ต่อ** *<sup>X</sup>* **1, โดยผ่านค่าในอดีต** (Lagged Values) **ใน** R educed Form VAR Model **แถวที 2 หมายความว่า** *X 3,* **และ** *X 4,* **ไม่มีผลทางตรงต่อ** *X 2,* **แต่จะมีเพียง** *X u* **เท่านั้นที่มีผลทางตรง ต่อ** *X 2,* **ตังนั้น** *น 1,* **จะมีผลทางตรงต่อ** *X 2,* **ด้วย และแถวที่ 3 ก็จะใช้หลักในการอธิบาย เหมือนกับที่ใช้ในแถวที่ 1 และ 2**

**จาก (4.15) เราสามารถเขียนลมการที่แสดงความสัมพันธ์ระหว่างตัวรบกวน (Disturbance Terms) ของ Reduced Form VAR Model และ Primitive VAR Model ได้ตังนื**

$$
e_{1t} = u_{1t}
$$
  
\n
$$
e_{2t} = c_{21}u_{1t} + u_{2t}
$$
  
\n
$$
e_{3t} = c_{31}u_{1t} + c_{32}u_{2t} + u_{3t}
$$
  
\n
$$
e_{4t} = c_{41}u_{1t} + c_{42}u_{2t} + c_{43}u_{3t} + u_{4t}
$$
  
\n
$$
e_{t} = A^{-1}u_{t} = Cu_{t}
$$
  
\n(4.16)

64

**เงื่อนไขที่กำหนดโดย** Choleski Decomposition **จะบอกถึงการเรียงลำดับตัวแปรที่จะใส่ ไปในแบบจำลอง ซึ่งตัวแปรใดจะถูกจัดอันดับให้เป็นตัวแรกนั้น ขึ้นอยู่กับการที่ตัวแปรนั้นมีผล ทางตรงต่อตัวแปรอื่นๆ มากที่สุด แล้วตามด้วยตัวแปรที่มีผลทางตรงต่อตัวแปรอื่นๆ ในจำนวนที่ ลดหลั่นลงมา ดังนั้น ลำดับของตัวแปร** Endogenous **ในกรณีนี้คือ จาก** *X u X* **2**, *<sup>X</sup>* 3 , **และ** *X 41*, **ตามลำดับ**

**ในการคืกษานี้จะเรียงลำดับตามทฤษฏีการส่งผ่านนโยบายการเงินผ่านช่องทางราคา สินทรัพย์โดยกำหนดให้ลำดับของตัวแปรเป็นดังนี้คือ อัตราดอกเบี้ยซื้อคืนพันธบัตร ความมั่งคั่ง ของการถือครองสินทรัพย์ (ซึ่งจะเปลี่ยนไปในแต่ละแบบจำลอง) รายจ่ายเพื่อการบริโภค(เปลี่ยนไป ในแต่ละแบบจำลอง) และดัชนีราคาผู้บริโภคพื้นฐาน การจัดเรียงลำดับตัวแปรดังที่กล่าวมานั้น จัดทำเพื่อให้การเปลี่ยนแปลงนโยบายการเงิน สามารถสะท้อนถึงผลของการปรับเปลี่ยนของตัว แปรต่างๆ ที่เกิดขึ้นจากนโยบายได้โดยตรง โดยที่ไม่ถูกกระทบจากผลของตัวแปรตัวอื่นๆ มาก่อน**

### 2. Impulse Response Function (IRF)

**การวิเคราะห์ด้วยวิธี** Impulse R esponse Function **มีวัตถุประสงค์เพื่อต้องการทราบว่า การเปลี่ยนแปลงอย่างอัตโนมัติของตัวแปรซึ่งวัดในรูปของ** One Standard Deviation **มีผลกระทบ ต่อตัวแปรอื่นๆ ในระบบทั้งในช่วงเวลาเดียวกันและช่วงเวลาในอนาคตอย่างไร การวิเคราะห์ด้วย วิธีดังกล่าวนี้จะทำให้ทราบว่า ความผันผวนของอัตราดอกเบี้ยซื้อคืนพันธบัตรในเวลา** t **ส่งผล กระทบต่อความมั่งคั่งของบุคคลในการถือครองสินทรัพย์ชนิดต่างๆ (พิจารณาในแต่ละ แบบจำลอง) และตัวเป้าหมายทางเศรษฐกิจอย่างไร ทั้งในด้านปริมาณและทิศทางของผลกระทบ**

Impulse R esponse Function **เป็นวิธีวิเคราะห์ผลกระทบจากความคลาดเคลอน** (Shock) **ของตัวแปรใดๆ ในแบบจำลองที่มีต่อตัวแปรอื่นๆ ทั้งในช่วงเวลาเดียวกันและช่วงเวลา ต่างๆ ในอนาคต ก่อนที่จะคำนวณหา** Impulse R esponse Function **ได้นั้น ต้องเปลี่ยน แบบจำลอง** VAR **ให้อยู่ในรูป** Vector Moving A verage (VMA) **ซึ่งตัวแปรแต่ละตัวถูกอธิบายด้วย ค่าคลาดเคลื่อนของตัวแปรทั้งหมดในแบบจำลอง โดยสามารถเขียนได้ดังนี้**

$$
X_t = \overline{X_t} + \sum_{i=1}^{\alpha} B_i e_{t-i} \tag{4.17}
$$

**สมการที่ (4.17) เป็นสมการที่ระบุว่า ค่า** *X 1* **ในปัจจุบันมีค่าเท่ากับค่าคาดการณ์ของ** *X 1*  $\bm{s}$ วมกับค่าคลาดเคลื่อนของตัวแปรอื่นๆ ในแบบจำลอง การกำหนดให้ *e,* แทนด้วย  $A^{-1}u$ , **เนื่องจากในแบบจำลอง** VAR **ค่า** *e t* **จะไม่มีความสัมพันธ์แบบต่อเนื่อง** (Serially Uncorrelated)

 $\mu$ ต่อาจมีความสัมพันธ์ในช่วงเวลาเดียวกัน (Comtemporaneously) ดังนั้น จึงแทนค่า  $\,e_{_I}=A^{-1}u_{_I}\,$ **ลงในสมการที่ (4.17) จะได้ว่า**

$$
X_{t} = \overline{X_{t}} + \sum_{i=0}^{\alpha} B_{i} A^{-1} u_{t-i}
$$
 (4.18)

**กำหนดให้พั.** *= B , A ~ '* **ดังนั้นสมการที่(24)สามารถเขียนในรูปใหม่ได้ดังนี้**

$$
X_t = \overline{X_t} + \sum_{i=0}^{\alpha} \phi_i \ u_{t-i} \tag{4.19}
$$

**เราจึงลามารถเขียนสมการที่ (4.19) ให้อยู่ในรูปของเมตริกซํได้ดังต่อไปนี้ ตัวอย่างแบบจำลองที่ 1**

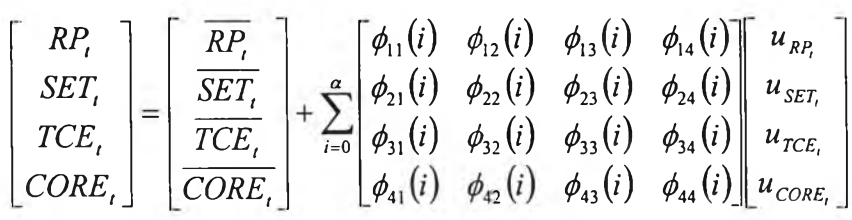

**ค่า** *(f)jk***(0) เรียกว่า Impact Multipliers ซึ่งแสดงให้ทราบถึงการตอบสนองอย่างทันทีของ**  $\texttt{stub}$ สมการต่อหนึ่งหน่วยของความคลาดเคลื่อน และ  $\phi_{jk}^{\text{}}\left( \text{i} \right)$  คือ ค่า Impulse Response Function ตัวอย่างเช่น ในแบบจำลองที่ 1 สัมประสิทธิ์  $\phi_{12}$  (0) คือ ผลกระทบที่เกิดจากการ **เปลี่ยนแปลงใน** *SET* **ซึ่งส่งผลไปยัง** *RP,* **ในทำนองเดียวกัน ^2,(1) คือ ผลกระทบ**ที่**เกิดจากการ เปลี่ยนแปลงใน** *น RP1***1 ที่ส่งผลไปยัง** *S E T ,* **หริอในกรณีที่พิจารณาเป็นช่วงเวลากัดไป ^21(1) ก็จะ หมายถึงผลกระทบที่เกิดจากการเปลี่ยนแปลงใน** *น RP1* **ที่ส่งผลไปยัง** *S E T* **I+1 และเมื่อนำเอา Impulse Response Function มาPlot ค่าเป็นรูปกราฟจะทำให้ทราบสักษณะของแนวโน้มการ เปลี่ยนแปลงของตัวแปรที่เราลนใจ อันเนื่องมาจากการเปลี่ยนแปลงของตัวแปรอื่นๆ ได้**

#### **3. Variance Decomposition (VD)**

**V aria n ce D e co m p o sitio n เป็นวิธีการวิเคราะห์เพ ื่อให้ทราบถึงคุณ สมบัติของ F orecast E rror V a ria n ce แ ล ะท ราบ ถ ึงล ัก ษ ณ ะค วาม ส ัม พ ัน ธ์ระห ว่างต ัวแ ป รใน แ บ บ จ ำล อ ง การทราบ คุณ สมบัติของ F o recast E rror V ariance ท ำให ้สาม ารถคาด การณ ์ลักษ ณ ะขอ งค วาม สัม พ ัน ธ์ของ ตัวแปรที่นอกเหนือจากช่วงเวลาที่ทำการศึกษาได้**

**V aria n ce D e co m p o sitio n คือ การพ ิจารณ าว่า F o re ca st E rror V a ria n ce ของตัวแปร นั้นๆ เป ็น ผลม าจากค่าคลาด เคลื่อน (Innovation) ของตัวเองและตัวแปรอื่นๆ ว่ามีสัดส่วน อย่างไร** **ผลจากการวิเคราะห์ด้วยวิธีดังกล่าวนี้ จะทำให้ทราบว่า Forecast Error Variance ของตัวแปรที่ เราคืกษาได้รับอิทธิพลมาจากตัวแปรใดบ้าง มีทิศทางและลัดล่วนอย่างไร และเปลี่ยนแปลง อย่างไรในแต่ละช่วงเวลา เช่น ในแบบจำลองที่ 1 เราจะทราบว่า Forecast Error Variance ของ รายจ่ายเพื่อการอุปโภคบริโภคในภาพรวม ได้รับอิทธิพลมาจากอัตราดอกเบี้ยซื้อคืนพันธบัตรและ ดัชนีราคตลาดหลักทรัพย์ในลัดล่วนเท่าไหร่ และมีทิศทางอย่างไร รวมทั้งทำให้ทราบว่าอิทธิพล ดังกล่าวเปลี่ยนแปลงอย่างไรเมื่อเวลาเปลี่ยนไป**

**จากสมการ (4.17) สมมติว่าต้องพยากรณ์ค่า** *X 1+h* **ดังนั้นจากแบบจำลอง VMA ค่า Forecast Error ของ** *X ■1***ซึ่งเป็นตัวแปร'ในระบบ {พัๆ} สามารถเขียนได้ดังนี้**

$$
X_{1,t+h} - E_t X_{1,t+h} = \sum_{j=0}^{k} \sum_{s=0}^{h-1} \phi_{js,(s)} u_{j,t+h-s}
$$
\n(4.20)

 $\hat{\mathsf{m}}$  *X*  $_{i,i+h}$  – E,  $X_{1,i+h}$  คือ ค่าความคลาดเคลื่อนในการคาดการณ์  $X_{i,i+h}$  โดยอาศัย ข้อมูล  $X_{i,t},X_{i,t-1}.$ ....... ดังนั้น ค่า Forecast Error Variance ของ  $X_{i,t+h}$  จึงสามารถเขียนได้ดังนี้

$$
E[(x_{i,t+h} - EX_{i,t+h})(X_{i,t+h} - EX_{i,t+h}X)] = \sum_{j=0}^{k} \sum_{s=0}^{h-1} \phi_{ij,s}^2
$$
 (4.21)

**โดยที่** *<f)i js* **คือ องค์ประกอบ ij ของเมตริกซ์** *(เ)5* **และลามารถหาค่าความคลาดเคลื่อนใน การประมาณ** *x il+h* **ซึ่งเป็นผลมาจาก** *X J t+h* **ได้ดังต่อไปนี้**

$$
\sum_{s=0}^{h-1} \phi_{ij,s}^2
$$

**ลัดล่วนของค่าคลาดเคลื่อนในการประมาณ** *X il+11* **ซึ่งเป็นผลมาจาก** *X it+11* **สามารถ เขียนได้ดังต่อไปนี้**

$$
\frac{\sum_{s=0}^{h-1} \phi_{ij,s}^2}{\sum_{i=1}^k \sum_{s=0}^{h-1} \phi_{ij}^2, S} * 100
$$
\n(4.22)

**ลัดล่วนที่ได้จะแสดงความสัมพันธ์ในเชิงเปรียบเทียบระหว่างอิทธิพลของตัวแปรต่างๆ ใน แบบจำลองที่มีต่อตัวแปรที่เราสนใจ**

### **4.2 แบบจำลองที่ใช่ในการศึกษา**

**ตัวแปรที่เลือกใช้ในแบบจำลอง VAR ในการศึกษ'าครั้งนี้ เป็นการเลือกตัวแปรเพื่อให้ เหมาะสมกับการทดสอบกลไกการล่งผ่านนโยบายการเงินผ่านช่องทางราคาสินทรัพย์ ตัวแปรที่ เลือกใช้ประกอบด้วย**

## *1. ต ัว แ ป ร เค ร ื่อ ง ม ือ น โย บ าย ก าร เง ิน*

**อัตราดอกเบี้ยซื้อคืนฟันธบัตร (Repurchase Rate : RP) การคืกษานี้ได้เลือกใช้ตัวแปร อัตราดอกเบี้ยซื้อคืนพันธบัตรเป็นตัวแปรเครื่องมือนโยบายการเงิน เพื่อเป็นตัว***บ ่ง* **ชี้ว่า ธนาคารแห่ง ประเทศไทยมีการดำเนินนโยบายการเงินแบบใด เป็นแบบเข้มงวดหรือผ่อนคลาย ในปัจจุบัน ธนาคารแห่งประเทศไทยได้เลือกใช้อัตราดอกเบี้ยซื้อคืนพันธบัตรในระยะเวลา 14 วัน เป็นอัตรา ดอกเบี้ยนโยบาย การคืกษานี้จึงได้เลือกใช้อัตราดอกเบี้ยซื้อคืนพันธบัตรในระยะเวลา 14 วัน เพื่อ ใช้เป็นตัวแปรที่แสดงการดำเนินนโยบายการเงินของธนาคารแห่งประเทศไทย**

## *2. ต ัว แ ป ร ค ว า ม ม ั่ง ค ั่ง ข อ ง ก า ร ถ ีอ ค ร อ ง น ท ร ัพ ย ์*

**ในกลไกการล่งผ่านนโยบายการเงินผ่านช่องทางราคาสินทรัพย์นั้น เมื่อมีการดำเนิน นโยบายการเงินแบบผ่อนคลายหรือเข้มงวดก็ตาม ย่อมล่งผลต่อราคาสินทรัพย์ ทำให้ราคา สินทรัพย์เปลี่ยนแปลงไป และล่งผลต่อไปยังมูลค่าของความมั่งคั่งในการถือครองสินทรัพย์ของ ครัวเรือนอันจะล่งผลต่อตัวแปรเป้าหมายในที่สุดซึ่งการถือครองสินทรัพย์ของบุคคลสามารถแบ่ง ออกได้เป็น 2 ล่วน คือ ส่วนแรกจะเป็นการถือครองสินทรัพย์ในรูปของหุ้นในตลาดหลักทรัพย์ และ ส่วนที่สองจะเป็นการถือครองสินทรัพย์ในรูปของอลังหารืมทรัพย์ซึ่งได้แก่ ที่ดิน ที่พักอาศัย เป็นต้น ซึ่งในส่วนของอลังหาริมทรัพย์นั้น จะมีตัวแทน 2 ตัว เพื่อนำผลการวิเคราะห์ของทั้งลองตัวแปรมา เปรยบเทียบกัน ว่ามีความแตกต่างหรือสอดคล้องกันอย่างไร (เนื่องจากข้อมูลในส่วนของ อลังหาริมทรัพย์เพิ่งเริ่มมีการจัดเก็บ จึงควรทำการศึกษาในหลายๆ ตัวแปร ที่เป็นตัวแทนของ อลังหาริมทรัพย์ เพื่อเพิ่มความถูกต้อง และความน่าเชื่อถือของผลการวิเคราะห์)**

**ดัชนีราคาตลาดหลักทรัพย์ (SET Index : SET) เป็นตัวแปรที่แสดงราคาของหลักทรัพย์ ซึ่งเป็นตัวบ่งบอกถึงความมั่งคั่งและสภาพคล่องของบุคคล เนื่องจากราคาหลักทรัพย์ที่ เปลี่ยนแปลงไปจะล่งผลให้ความมั่งคั่งในการถือครองหลักทรัพย์เปลี่ยนแปลงไปเช่นเดียวกัน และ ความมั่งคั่งนี้จากการถือครองสินทรัพย์ของบุคคลจัดเป็นรายได้อย่างหนึ่ง ซึ่งจะล่งผลต่อการ บริโภคของบุคคล**

**ดัชนีราคาบ้าน (Housing Prices Index: HPI) ในการศึกษานี้ได้เลือกใช้ตัวแปรนี้แทนตัว แปรที่แสดงมูลค่าความมั่งคั่งของการถือครองสินทรัพย์ของบุคคล ผ่านการถือครอง อสังหาริมทรัพย์ เนื่องจากเป็นตัวชี้ให้เห็นการเปลี่ยนแปลงของราคาที่พักอาศัยที่เกิดขึ้น เมื่อราคา ที่พักอาศัยเปลี่ยนแปลงไป ย่อมหมายถึง มูลค่าของอสังหาริมทรัพย์เปลี่ยนแปลงไป ซึ่งส่งผลต่อ ความมั่งคั่งในการถือครองสินทรัพย์ของบุคคล ดัชนีราคาบ้านนี้เป็นดัชนีราคาบ้านเดี่ยวรวมราคา ที่ดิน15 ที่เลือกราคาบ้านเดี่ยวเป็นตัวแทน เนื่องจากที่พักอาศัยส่วนใหญ่ของครัวเรือนเป็นบ้านเดี่ยว ดังที่ได้กล่าวไว้ในบทที่ 3 และตัวแปรนี้เป็นความร่วมมือกันระหว่างธนาคารอาคารสงเคราะห์กับ ธนาคารแห่งประเทศไทยจัดทำขึ้น ซึ่งเป็นดัชนีราคาที่อยู่อาศัยในเขตกรุงเทพฯ และปริมณฑล (นนทบุรี สมุทรปราการ และปทุมธานี)**

**ราคาบ้านเฉลี่ย (Average Housing Prices: AHP) ในการศึกษานี้ได้เลือกใช้ตัวแปรนี้ แทนตัวแปรที่แสดงมูลค่าความมั่งคั่งของการถือครองสินทรัพย์ของบุคคล ผ่านการถือครอง อสังหาริมทรัพย์อีกตัวแปรหนึ่ง เนื่องจากเป็นตัวแปรที่ชี้ให้เห็นการเปลี่ยนแปลงของราคา อสังหาริมทรพัย์ที่เกิดขึ้น เมื่อราคาที่พักอาศัยเปลี่ยนแปลงไป ย่อมหมายถึง มูลค่าของ อสังหารมทรัพย์เปลี่ยนแปลงไป ซึ่งส่งผลต่อความมั่งคั่งในการถือครองสินทรัพย์ของบุคคล ราคา บ้านเฉลี่ยเป็นตัวแปรที่คำนวณจากค่าเฉลี่ยของที่ดินและราคาบ้านในทุกๆ ประเภท ที่มืการเปิดตัว ใหม่ในแต่ละปี ซึ่งกองข้อมูลที่อยู่อาศัย ฝ่ายวิชาการฯ การเคหะแห่งชาติ เป็นผู้จัดเก็บข้อมูล ดังกล่าว และเป็นการจัดเก็บข้อมูลในเขตกรุงเทพฯ และปริมณฑล (นนทบุรี สมุทรปราการ ปทุมธานี สมุทรสาคร ฉะเชิงเทรา นครปฐม นครนายก พระนครศรีอยุธยา และสุพรรณบุรี) เริ่มมี ข้อมูลรายไตรมาสช่วงพ.ศ.2541 ถึงพ.ศ.2547 ใข้ปี 2541 เป็นปีฐาน**

### *3.ต้วแป รเป ้าห มายใน การดำเน ิน น โยบาย*

**ตัวแปรเป้าหมายในการเนินนโยบายการเงินในแบบจำลองนี้มี 2 ตัวแปร คือ รายจ่ายเพื่อ การบริโภคสินค้าของครัวเรือน16 และดัชนีราคาผู้บริโภคพื้นฐาน เนื่องจากเป้าหมายในการดำเนิน นโยบายการเงินก็เพื่อกระตุ้นเศรษฐกิจ และควบคุมราคาสินค้า ดังนั้นจึงทำศึกษา ว่ากลไกการ ส่งผ่านนโยบายการเงินส่งผลกระทบต่อการอุปโภคบริโภคของครัวเรือนและดัชนีราคาผู้บริโภค**

**<sup>5</sup> ดูรายละเอียด วิธีการจัดเก็บข้อมูล และการคำนวณข้อมูลของตัวแปรนี้เพื่มเติมได้จาก "Housing Price Index: the Thai Experience" ใน [www.bot.or.th](http://www.bot.or.th)**

**ข้อมูลการรายจ่ายเพื่อการอุปโภคบริโภคของครัวเรือน ทำการแบ่งแยกการอุปโภคบริโภคสินค้าออกเปิน สินค้าคงทน สินค้าก็งคงทน สินค้าไม่คงทน และบริการ ด้วยวิธี Classification of Individual Consumption by Propose (COICOP) ซึ่งเป็นวิธี มาตรฐานสากล และเป็นข้อมูลพื่จัดทำขึ้นโดยสำนักงานคณะกรรมการพัฒนาการเศรษฐกิจและสังคมแห่งชาติ**

์พื้นฐานอย่างไร และจะส่งผลกระทบต่อการอุปโภคบริโภคสินค้าในประเภทที่แตกต่างกันหรือไม่ **นอกจากนี้จะดูผลของเปลี่ยนแปลงในการอุปโภคบริโภคจะส่งผลกระทบต่อดัชนีราคาผู้บริโภค พื้นฐานหริอไม่ อย่างไร ซึ่งข้อมูลในส่วนของการอุปโภคบริโภคของครัวเรือน เริ่มมีตั้งแต่พ.ศ.2536 ถึงพ.ศ.2547 (ไม่มีข้อมูลในช่วงก่อนพ.ศ.2536 เนื่องจากเป็นข้อมูลที่ใช้ระบบการจัดเก็บแบบเก่า ไม่ลามารถนำมาใช้รวมกันได้)**

**รายจ่ายเพื่อการอุปโภคบริโภคสินค้าในภาพรวม (Total Consumer Expenditure: TCE) การสืกษานี้ได้เลือกใช้รายจ่ายเพื่อการอุปโภคบริโภคสินค้าในภาพรวม เป็นตัวแปรเป้าหมายใน การดำเนินนโยบาย เพื่อดูผลกระทบในภาพรวมของกลไกการส่งผ่านนโยบายการเงินผ่านช่องทาง ราคาสินทรัพย์**

**รายจ่ายเพื่อการอุปโภคบริโภคในสินค้าไม่คงทนและบริการ (Consumer Expenditure on Nondurable Goods and Services: CEN) การคืกษานี้ได้เลือกใช้รายจ่ายเพื่อการอุปโภคบริโภค ในสินค้าไม่คงทนและบริการ เป็นตัวแปรเป้าหมายในการดำเนินนโยบาย เพื่อคืกษาว่ากลไกการ ส่งผ่านนโยบายการเงินมีผลกระทบต่อการบริโภคในประ๓ ทที่ต่างกันหรือไม่ อย่างไร**

**รายจ่ายเพื่อการอุปโภคบริโภคในสินค้าคงทน (Consumer Expenditure on Durable** Goods: CED) การศึกษานี้ได้เลือกใช้รายจ่ายเพื่อการอปโภคบริโภคในสินค้าคงทน เป็นตัวแปร **เป้าหมายในการดำเนินนโยบาย เพื่อสืกษาผลของสภาพคล่องที่ส่งผลต่อการบริโภคในสินค้า คงทนของบุคคล ซึ่งจัดเป็นส่วนหนึ่งของผลของความมั่งคั่งในการถือครองสินทรัพย์ของครัวเรือน และกลไกการส่งผ่านนโยบายการเงินมีผลกระทบต่อการบริโภคในประ๓ ทที่ต่างกันหรือไม่ อย่างไร**

**ดัชนีราคาผู้บริโภคพื้นฐาน (Core Consumer Price Index: CORE) เป้าหมายที่สำคัญอีก เป้าหมายหนึ่งในการดำเนินนโยบายทางเศรษฐกิจก็คือ การรักษาเสถียรภาพทางด้านราคา ดังนั้น ดัชนีราคาผู้บริโภคพื้นฐานซึ่งเป็นตัวซี้วัดเสถียรภาพทางราคา และประสิทธิภาพในการดำเนิน นโยบายการเงิน จึงได้ถูกรวมเช้าไว้ในแบบจำลอง VAR ที่ทำการทดสอบ และใช้ปี 2541 เป็นปีฐาน จากตัวแปรที่ได้กล่าวไว้ช้างต้นทั้งหมด จะทำการ Take เท ยกเว้นอัตราดอกเบี้ยซื้อคืน พันธบัตร ก่อนนำไปทำการทดสอบ และแบบจำลอง VAR ที่ใช้ทดสอบเป็นดังนี้**

**แบบจำลองที่ 1 ใช้ทดลอบซ่องทางผลของความมั่งคั่งของครัวเรอนผ่านดัชนีราคาตลาดหลักทรัพย์ ที่มีผลต่อการบริโภคสินค้าในภาพรวม ประกอบด้วย RP LNSET LNTCE LNCORE**

**แบบจำลองที่2 ใช้ทดสอบซ่องทางผลของความมั่งคั่งของครัวเริอนผ่านดัชนีราคาตลาดหลักทรัพย์ ที่มีผลต่อการบริโภคในสินค้าไม่คงทนและบริการ ประกอบด้วย RP LNSET LNCEN LNCORE**

**แบบจำลองที่ 3 ใช้ทดสอบซ่องทางผลของความมั่งคั่งของครัวเรือนผ่านดัชนีราคาตลาดหลักทรัพย์ ที่มีผลต่อการบริโภคในสินค้าคงทนประกอบด้วย RP LNSET LNCED LNCORE**

**แบบจำลองที่ 4 ใช้ทดสอบซ่องทางผลของความมั่งคั่งของครัวเรือนผ่านดัชนีราคาบ้านที่มีผลต่อ การบริโภคสินค้าในภาพรวม ประกอบด้วย RP LNHPI LNTCE LNCORE**

**แบบจำลองที่ 5 ใช้ทดสอบซ่องทางผลของความมั่งคั่งของครัวเรือนผ่านดัชนีราคาบ้านที่มีผลต่อ การบริโภคในสินค้าไม่คงทนและบริการประกอบด้วย RP LNHPI LNCEN LNCORE**

**แบบจำลองที่ 6 ใช้ทดสอบซ่องทางผลของความมั่งคั่งของครัวเรือนผ่านดัชนีราคาบ้านที่มีผลต่อ การบริโภคในสินค้าคงทนประกอบด้วย RP LNHPI LNCED LNCORE**

**แบบจำลองที่ 7 ใช้ทดสอบซ่องทางผลของความมั่งคั่งของครัวเรือนผ่านราคาบ้านเฉลี่ยที่มีผลต่อ การบริโภคสินค้าในภาพรวม ประกอบด้วย RP LNAHP LNTCE LNCORE**

**แบบจำลองที่ 8 ใช้ทดสอบซ่องทางผลของความมั่งคั่งของครัวเรือนผ่านราคาบ้านเฉลี่ยที่มีผลต่อ การบริโภคในสินค้าไม่คงทนและบริการประกอบด้วย RP LNAHP LNCEN LNCORE**

**แบบจำลองที่ 9 ใช้ทดสอบซ่องทางผลของความมั่งคั่งของครัวเรือนผ่านราคาบ้านเฉลี่ยที่มีผลต่อ การบริโภคในสินค้าคงทน ประกอบด้วย RP LNAHP LNCEN LNCORE**

**ตัวอย่างของการเขียนสมการแบบจำลอง VAR ของแบบจำลองที่ 1**

$$
RP_{i} = A_{01} + \sum_{i=1}^{n} A_{11i}RP_{t-i} + \sum_{i=1}^{n} A_{12i}LNSET_{t-i} + \sum_{i=1}^{n} A_{13i}LNTCE_{t-i} + \sum_{i=1}^{n} A_{14i}LNCORE_{t-i} + e_{1t}
$$
  
\n
$$
LNSET_{i} = A_{02} + \sum_{i=1}^{n} A_{21i}RP_{t-i} + \sum_{i=1}^{n} A_{22i}LNSET_{t-i} + \sum_{i=1}^{n} A_{23i}LNTCE_{t-i} + \sum_{i=1}^{n} A_{24i}LNCORE_{t-i} + e_{2t}
$$
  
\n
$$
LNICE_{i} = A_{03} + \sum_{i=1}^{n} A_{31i}RP_{t-i} + \sum_{i=1}^{n} A_{32i}LNSET_{t-i} + \sum_{i=1}^{n} A_{33i}LNTCE_{t-i} + \sum_{i=1}^{n} A_{34i}LNCORE_{t-i} + e_{3t}
$$
  
\n
$$
LNCORE_{i} = A_{04} + \sum_{i=1}^{n} A_{41i}RP_{t-i} + \sum_{i=1}^{n} A_{42i}LNSET_{t-i} + \sum_{i=1}^{n} A_{43i}LNTCE_{t-i} + \sum_{i=1}^{n} A_{44i}LNCORE_{t-i} + e_{4t}
$$

**การทดสอบผลของความมั่งคั่งที่มีผลต่อการบรโภคของครัวเรือนจะทำการแยกทดสอบ ออกเป็น ผลของการบรืโภคในภาพรวม ผลของการบริโภคในสินค้าไม่คงทนและบริการ และผล ของการบริโภคในสินค้าคงทน เนื่องจากตามทฤษฎีของเคนสํการเพิ่มขึ้นในการบริโภคจากการเกิด Wealth Effect นั้นไม่ได้บ่งบอกว่าเกิดจากการบริโภคในสินค้าชนิดใด จึงทำการทดสอบทั้งหมด โดยดูทั้งในภาพรวม และแยกประ๓ ทสินค้า**

## 4.3 แหล่งข้อมูลที่ใช้ในการศึกษา

ข้อมูลที่ใช้ในการศึกษาครั้งนี้เป็นข้อมูลทุติยภูมิ ซึ่งลามารถเก็บรวบรวมได้ จากธนาคาร แห่งประเทศไทย ตลาดหลักทรัพย์แห่งประเทศไทย กองข้อมูลที่อยู่อาศัย ฝ่ายวิชาการฯ การเคหะ แห่งชาติ และสำนักงานคณะกรรมการพัฒนาการเศรษฐกิจและลังคมแห่งชาติ โดยใช้ข้อมูลราย ไตรมาสในช่วงไตรมาสแรกของ พ.ศ.2536 ถึง ไตรมาสสี่ของ พ.ศ. 2547

ึการกำหนดระยะเวลาการศึกษาในช่วงดังกล่าว เนื่องจากสำนักงานคณะกรรมการ พัฒนาการเศรษฐกิจและลังคมแห่งชาติมีการปรับเปลี่ยนระบบการจัดเก็บข้อมูลเป็นระบบใหม่ใน พ.ศ.2536 และใช้มาจนถึงปัจจุบัน จึงทำให้เกิดข้อจำกัดทางด้านข้อมูล และการเลือกใช้ข้อมูลราย ไตรมาสนั้น เนื่องจากข้อมูลรายจ่ายในการอุปโภคบริโภคที่มีการแบ่งชนิดของสินค้าออกเป็น สินค้าคงทน สินค้าไม่คงทน และสินค้าบริการนั้น มีการจัดเก็บเป็นรายไตรมาสและรายปีเท่านั้น นอกจากนี้ข้อมูลที่เป็นรายเดือนจะนำมาหาค่าเฉลี่ย เพื่อทำให้เป็นข้อมูลรายไตรมาสและนำไป วิเคราะห์ตามวิธีการที่ได้นำเสนอไปแล้ว